Wednesday, December 12, 2018 4:23 PM

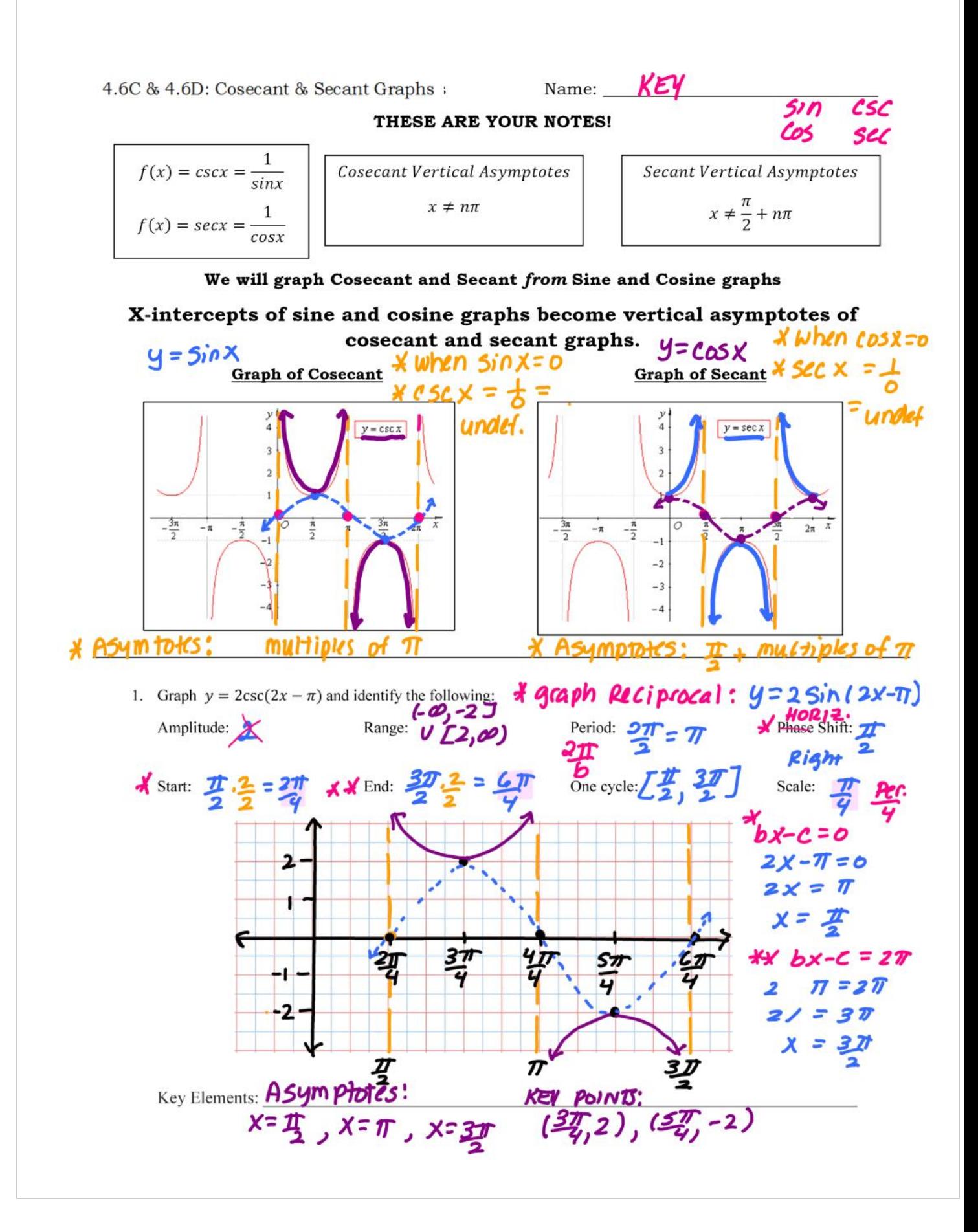

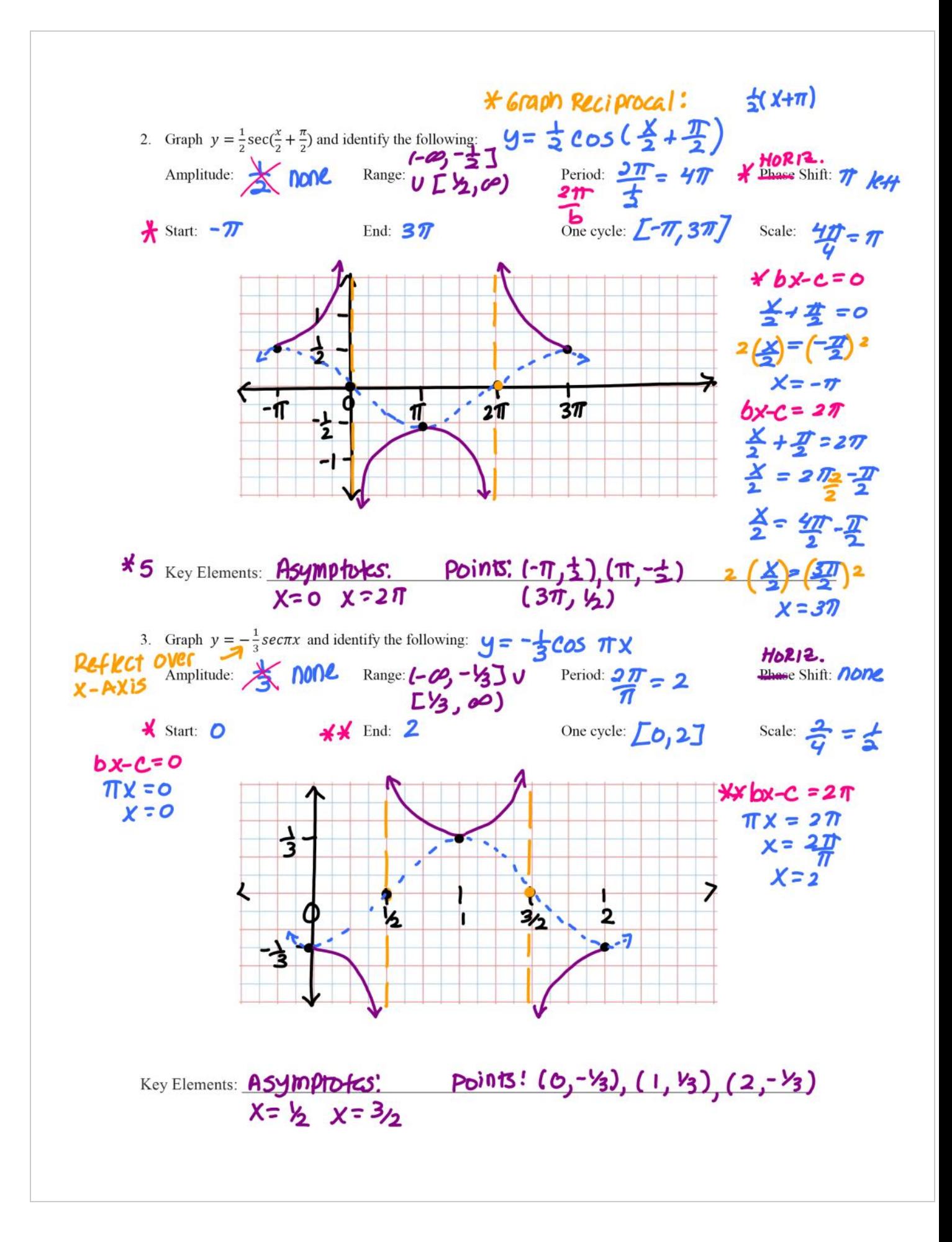

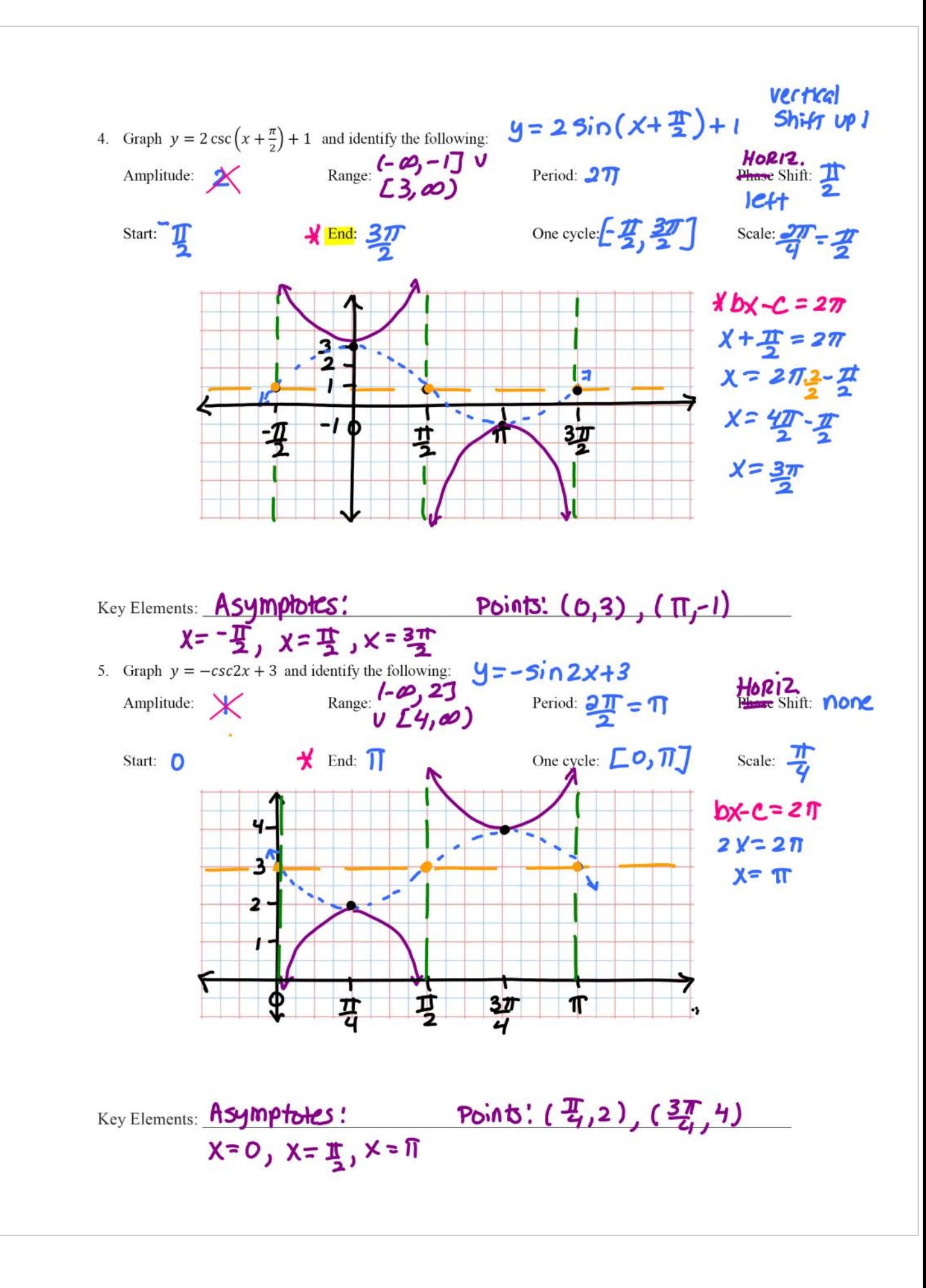

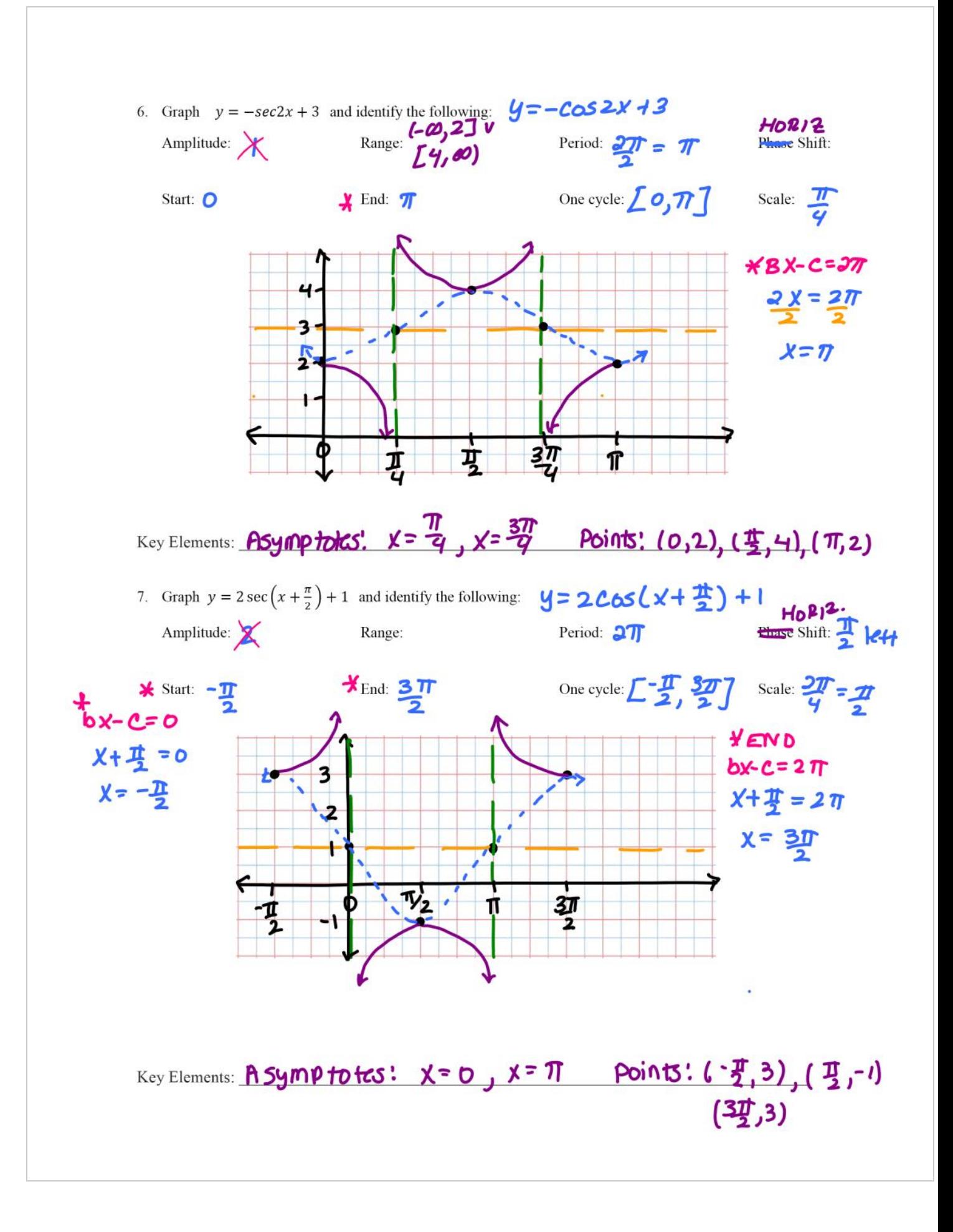

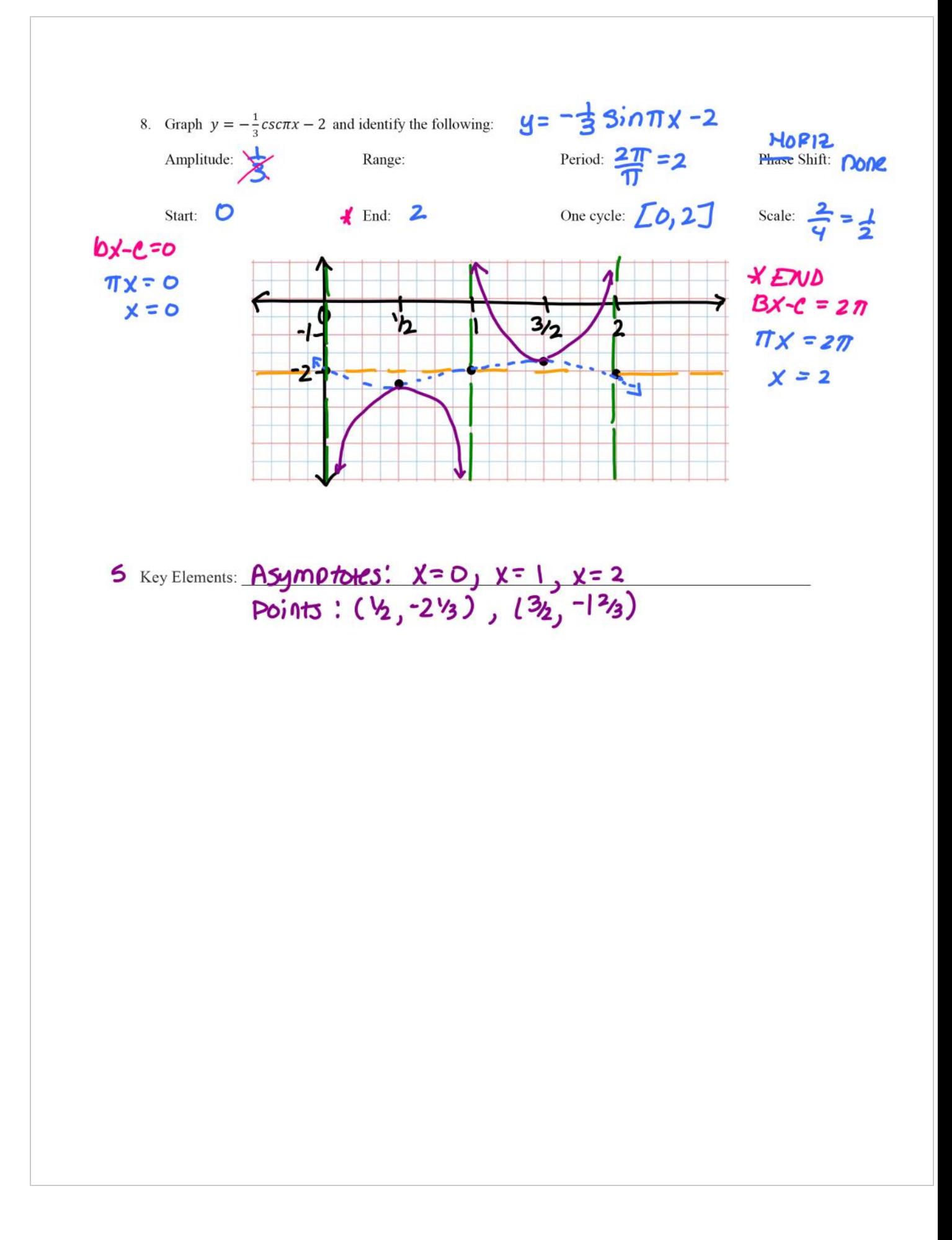